## **Муниципальное бюджетное общеобразовательное учреждение городского округа «Город Архангельск» «Средняя школа № 52 имени героя Советского Союза Г.И. Катарина»**

УТВЕРЖДЕНО приказом Директора МБОУ СШ №52 N<sup>o</sup> 225 «04» сентября 2023 г.

# **Программа дополнительного образования**

# **«Занимательная информатика»**

Составитель: Никольская Светлана Викторовна, педагог дополнительного образования

Архангельск, 2023

#### **Пояснительная записка**

Программа разработана на основании Программы по информатике для общеобразовательных учреждений Л.Л. Босова, А.Ю. Босова; издательство «БИНОМ. Лаборатория знаний», 2013.

Данная программа по информатике носит пропедевтический характер и активизацию воспитательной деятельности. Курс построен таким образом, чтобы помочь обучающимся заинтересоваться информатикой вообще и найти ответы на вопросы, с которыми им приходится сталкиваться в повседневной жизни при работе с большим объемом информации; научиться общаться с компьютером, который ничего не умеет делать, если не умеет человек. Развивает коммутативные и интеллектуальные способности обучающихся. Создает мотивацию для участия во внеклассных мероприятиях. Программа рассчитана на детей 10 – 12 лет.

**Актуальность программы** состоит в том, что современные профессии, предлагаемые выпускникам учебных заведений, становятся все более интеллектоёмкими. Иными словами, информационные технологии предъявляют все более высокие требования к интеллекту работников. Если навыки работы с конкретной техникой или оборудованием можно приобрести непосредственно на рабочем месте, то мышление, не развитое в определенные природой сроки, таковым и останется. Курс вносит значимый вклад в формирование обще - учебных умений и навыков, выработка которых является одним из приоритетов образования. Более того, творческое объединение, на котором целенаправленно формируются умения и навыки работы с информацией, может быть одним из ведущих предметов, служащих приобретению обучающимися информационного компонента обще - учебных умений и навыков. Новизна программы состоит в изучение и раскрытие особенно важных элементов программы по информатике 5 - 6 классов. Формирование у обучающихся умения владеть компьютером как средством решения практических задач связанных с графикой и мультимедиа, подготовив обучающихся к активной полноценной жизни и работе в условиях технологически развитого общества.

Педагогическая целесообразность программы объясняется тем, что рассчитана на дополнительное обучение обучающихся 5-6-х классов на принципах доступности и результативности. Используются активные методы обучения и разнообразные формы (занятия, конкурсы, соревнования, презентации...).

Таким образом, **цель** программы**: с**формировать первоначальные представления о свойствах информации, способах работы с ней (в частности, с использованием компьютера), навыки решения задач с применением подходов, наиболее распространенных в информатике (с применением формальной логики, алгоритмический, системный и объектно-ориентированный подход).

#### **Основными задачами являются**:

1) Обучающие

развитие познавательного интереса к предметной области «Информатика»

- познакомить школьников с основными свойствами информации
- научить их приемам организации информации
- формирование обще учебных умений и навыков
- приобретении знаний, умений и навыков работы с информацией
- формирование умения применять теоретические знания на практике

 дать школьникам первоначальное представление о компьютере и сферах его применения;

2) Развивающие:

- памяти, внимания, наблюдательности
- абстрактного и логического мышления
- творческого и рационального подхода к решению задач;
- 3) Воспитывающие:
- настойчивости, собранности, организованности, аккуратности
- умения работать в мини группе, культуры общения, ведения диалога
- бережного отношения к школьному имуществу,
- навыков здорового образа жизни.

**Направленность** - техническая

**Сроки реализации программы** - 1 год, количество – 72 часа **Контингент обучающихся –** дети в возрасте 10 - 13 лет. (5-6 класс). **Формы и режим занятий**. Занятия проходят 2 раза в неделю.

Формы: групповые.

Отличительной особенностью данной программы является подход в обучении, в котором информатика рассматривается как средство развития логического мышления, умения анализировать, выявлять сущности и отношения, описывать планы действий и делать логические выводы.

Для реализации программы используются следующие методы обучения и методические приемы:

1) Объяснительно-иллюстрационный:

беседа

презентации

видеоролики

теоретические лекции

2) Репродуктивный:

ответы на ключевые вопросы после теоретических занятий

работа с текстовыми и графическими редакторами

интерактивные тесты

викторины

3) Продуктивная творческая деятельность:

изготовление презентаций, рисунков

создание простейших текстов с содержанием графиков и диаграмм

4) Исследовательский:

работа с использованием сети интернет

## **Планируемые результаты**

Личностные результаты

 наличие представлений об информации как важнейшем стратегическом ресурсе развития личности, государства, общества;

понимание роли информационных процессов в современном мире;

 владение первичными навыками анализа и критичной оценки получаемой информации;

 ответственное отношение к информации с учетом правовых и этических аспектов ее распространения;

 развитие чувства личной ответственности за качество окружающей информационной среды;

 способность увязать учебное содержание с собственным жизненным опытом, понять значимость подготовки в области информатики и ИКТ в условиях развития информационного общества;

 готовность к повышению своего образовательного уровня и продолжению обучения с использованием средств и методов информатики и ИКТ;

 способность и готовность к общению и сотрудничеству со сверстниками и взрослыми в процессе образовательной, общественно-полезной, учебноисследовательской, творческой деятельности;

способность и готовность к принятию ценностей здорового образа жизни за счет

 знания основных гигиенических, эргономических и технических условий безопасной эксплуатации средств ИКТ.

#### Метапредметные результаты

владение общепредметными ПОНЯТИЯМИ «объект», «система», «модель», «алгоритм», «исполнитель» и др.;

владение информационно-логическими умениями: определять понятия, создавать обобщения, устанавливать аналогии, классифицировать, самостоятельно выбирать основания и критерии для классификации, устанавливать причинно-следственные связи, строить логическое рассуждение, умозаключение (индуктивное, дедуктивное и по аналогии) и делать выводы;

владение умениями самостоятельно планировать пути достижения целей;  $\bullet$ 

соотносить свои действия с планируемыми результатами, осуществлять контроль своей деятельности, определять способы действий в рамках предложенных условий, корректировать свои действия в соответствии с изменяющейся ситуацией; оценивать правильность выполнения учебной задачи;

владение основами самоконтроля, самооценки, принятия решений и осуществления  $\bullet$ осознанного выбора в учебной и познавательной деятельности:

владение основными универсальными умениями информационного характера:

постановка и формулирование проблемы; поиск и выделение необходимой информации, применение методов информационного поиска; структурирование и визуализация информации; выбор наиболее эффективных способов решения задач в зависимости от конкретных условий; самостоятельное создание алгоритмов деятельности при решении проблем творческого и поискового характера:

владение информационным моделированием как основным методом приобретения знаний: умение преобразовывать объект из чувственной формы в пространственнографическую или знаково-символическую модель;

умение строить разнообразные информационные структуры для описания объектов;

умение «читать» таблицы, графики, диаграммы, схемы и т.д., самостоятельно

перекодировать информацию из одной знаковой системы в другую;

умение выбирать форму представления информации в зависимости от стоящей задачи, проверять адекватность модели объекту и цели моделирования.

ИКТ-компетентность - широкий спектр умений и навыков использования средств информационных и коммуникационных технологий для сбора, хранения, преобразования и передачи различных видов информации, навыки создания личного информационного пространства (обращение с устройствами ИКТ; фиксация изображений и звуков; создание письменных сообщений; создание графических объектов; создание музыкальных и звуковых сообщений; создание, восприятие и использование гипермедиасообщений; коммуникация и социальное взаимодействие; поиск и организация хранения информации; анализ информации).

#### Предметные результаты

формирование информационной и алгоритмической культуры;  $\bullet$ 

формирование представления о компьютере как универсальном устройстве обработки

информации; развитие основных навыков и умений использования компьютерных устройств;

формирование представления об основных изучаемых понятиях: информация, алгоритм, модель - и их свойствах;

развитие алгоритмического мышления, необходимого для профессиональной деятельности в современном обществе; развитие умений составить и записать

алгоритм для конкретного исполнителя: формирование знаний об алгоритмических конструкциях, логических значениях и операциях; знакомство с одним из языков программирования и основными алгоритмическими структурами — линейной, условной и циклической;

- формирование умений формализации и структурирования информации, умения
- выбирать способ представления данных в соответствии с поставленной задачей - $\bullet$

таблицы, схемы, графики, диаграммы, с использованием соответствующих программных средств обработки данных;

формирование навыков и умений безопасного и целесообразного поведения при работе с компьютерными программами и в Интернете, умения соблюдать нормы информационной этики и права.

Планируемые результаты освоения по разделам программы:

#### Раздел 1. Информация вокруг нас

Выпускник научится:

• понимать и правильно применять на бытовом уровне понятий «информация», «информационный объект»;

• приводить примеры передачи, хранения и обработки информации в деятельности человека, в живой природе, обществе, технике;

• приводить примеры древних и современных информационных носителей;

• классифицировать информацию по способам её восприятия человеком, по формам представления на материальных носителях;

• кодировать и декодировать сообщения, используя простейшие коды;

• определять, информативно или нет некоторое сообщение, если известны способности конкретного субъекта к его восприятию.

Выпускник получит возможность:

• сформировать представление об информации как одном из основных понятий современной науки, об информационных процессах и их роли в современном мире;

• сформировать представление о способах кодирования информации;

• преобразовывать информацию по заданным правилам и путём рассуждений;

• научиться решать логические залачи на установление взаимного соответствия с использованием таблиц;

• приводить примеры единичных и общих понятий, отношений между понятиями.

Раздел 2. Компьютер

• Выпускник научится:

• определять устройства компьютера (основные и подключаемые) и выполняемые ими функции;

• различать программное и аппаратное обеспечение компьютера;

• запускать на выполнение программу, работать с ней, закрывать программу;

• создавать, переименовывать, перемещать, копировать и удалять файлы;

• работать с основными элементами пользовательского интерфейса: использовать

меню, обращаться за справкой, работать с окнами (изменять размеры и перемещать окна, реагировать на диалоговые окна);

• вводить информацию в компьютер с помощью клавиатуры и мыши;

• соблюдать требования к организации компьютерного рабочего места, требования безопасности и гигиены при работе со средствами ИКТ.

Обучающийся получит возможность:

• овладеть приёмами квалифицированного клавиатурного письма;

• научиться систематизировать (упорядочивать) файлы и папки;

• сформировать представления об основных возможностях графического интерфейса и правилах организации индивидуального информационного пространства;

• расширить знания о назначении и функциях программного обеспечения компьютера; приобрести опыт решения задач из разных сфер человеческой деятельности с применение средств информационных технологий.

#### **Раздел 3. Подготовка текста на компьютере** Выпускник научится:

применять текстовый редактор для набора, редактирования и форматирования простейших текстов на русском и иностранном языках;

 выделять, перемещать и удалять фрагменты текста; создавать тексты с повторяющимися фрагментами;

использовать простые способы форматирования (выделение жирным шрифтом, курсивом, изменение величины шрифта) текстов;

создавать и форматировать списки;

создавать, форматировать и заполнять данными таблицы;

создавать круговые и столбиковые диаграммы.

Обучающийся получит возможность:

 создавать объемные текстовые документы, включающие списки, таблицы, диаграммы, рисунки;

 осуществлять орфографический контроль в текстовом документе с помощью средств текстового процессора;

 оформлять текст в соответствии с заданными требованиями к шрифту, его начертанию, размеру и цвету, к выравниванию текста.

#### **Раздел 4. Компьютерная графика**

Выпускник научится:

применять простейший графический редактор для создания и редактирования простых рисунков.

Выпускник получит возможность:

 видоизменять готовые графические изображения с помощью средств графического редактора;

научиться создавать сложные графические объекты с повторяющимися и /или преобразованными фрагментами.

#### **Раздел 5. Информационные технологии**

Выпускник научится:

использовать основные приёмы создания презентаций в редакторах презентаций.

Обучающийся получит возможность:

 научиться создавать сложные графические объекты с повторяющимися и /или преобразованными фрагментами;

 научиться создавать на заданную тему мультимедийную презентацию с гиперссылками, слайды которой содержат тексты, звуки, графические изображения; демонстрировать презентацию на экране компьютера или с помощью проектора.

 анализировать объекты окружающей действительности, указывая их признаки свойства, действия, поведение, состояния;

выявлять отношения, связывающие данный объект с другими объектами;

 осуществлять деление заданного множества объектов на классы по заданному или самостоятельно

выбранному признаку — основанию классификации;

приводить примеры материальных, нематериальных и смешанных систем. Обучающийся получит возможность:

научиться изменять свойства рабочего стола: тему, фоновый рисунок, заставку;

научиться изменять свойства панели задач;

 узнавать свойства компьютерных объектов (устройств, папок, файлов) и возможных действий с ними;

научиться упорядочивать информацию в личной папке.

#### **Раздел 6. Информационное моделирование**

Выпускник научится:

• понимать сущность понятий «модель», «информационная модель»;

• различать натурные и информационные модели, приводить их примеры;

• «читать» информационные модели (простые таблицы, круговые и столбиковые диаграммы, схемы и др.), встречающиеся в повседневной жизни;

• перекодировать информацию из одной пространственно-графической или знаковосимволической формы в другую, в том числе использовать графическое представление (визуализацию) числовой информации;

• строить простые информационные модели объектов из различных предметных областей.

Ученик получит возможность:

• сформировать начальные представления о о назначении и области применения моделей; о моделировании как методе научного познания;

• приводить примеры образных, знаковых и смешанных информационных моделей;

• познакомится с правилами построения табличных моделей, схем, графов, деревьев;

• выбирать форму представления данных (таблица, схема, график, диаграмма, граф, дерево) в соответствии с поставленной задачей.

#### Разлел 7. Элементы алгоритмизации

Выпускник научится:

• понимать смысл понятия «алгоритм», приводить примеры алгоритмов;

• понимать термины «исполнитель», «формальный исполнитель». «среда исполнителя», «система команд исполнителя»; приводить примеры формальных и неформальных исполнителей;

• осуществлять управление имеющимся формальным исполнителем;

• понимать правила записи и выполнения алгоритмов, содержащих алгоритмические конструкции «следование», «ветвление», «цикл»;

• подбирать алгоритмическую конструкцию, соответствующую заданной ситуации;

• исполнять линейный алгоритм для формального исполнителя с заданной системой команл<sup>-</sup>

• разрабатывать план действий для решения задач на переправы, переливания и пр.; Обучающийся получит возможность:

• исполнять алгоритмы, содержащие ветвления и повторения, для формального исполнителя с заданной системой команд;

• по данному алгоритму определять, для решения какой задачи он предназначен;

• разрабатывать в среде формального исполнителя короткие алгоритмы, содержащие базовые алгоритмические конструкции и вспомогательные алгоритмы.

## Способы проверки результатов освоения программы

Для оценки результативности занятий применяется промежуточный контроль в виде интерактивных тестов и практических работ. Для объяснения нового материала применяется вопросно-ответная система. Итоговый контроль проводится в форме презентации своих работ.

## Содержание курса

#### Раздел 1. Информация вокруг нас

Информация и информатика. Как человек получает информацию. Виды информации по способу получения.

Хранение информации. Память человека и память человечества. Носители информации.

Передача информации. Источник, канал, приёмник. Примеры передачи информации. Электронная почта.

Код, кодирование информации. Способы кодирования информации. Метод координат.

Формы представления информации. Текст как форма представления информации. Табличная форма представления информации. Наглядные формы представления информации.

Обработка информации. Разнообразие задач обработки информации. Изменение формы представления информации. Систематизация информации. Поиск информации. Получение новой информации. Преобразование информации по заданным правилам. Черные ящики. Преобразование информации путем рассуждений. Разработка плана действий и его запись. Задачи на переливания. Задачи на переправы.

Информация и знания. Чувственное познание окружающего мира. Абстрактное мышление. Понятие как форма мышления.

Практические работы:

Практическая работа №1. «Вспоминаем клавиатуру».

Практическая работа №2. «Вспоминаем приёмы управления компьютером».

Практическая работа №3. «Создаём и сохраняем файлы».

Практическая работа №4. «Работаем с электронной почтой».

Практическая работа №5. «Вводим текст».

Практическая работа №6. «Редактируем текст».

#### **Раздел 2. Компьютер**

Компьютер – универсальная машина для работы с информацией. Техника безопасности и организация рабочего места.

Основные устройства компьютера, в том числе устройства для ввода информации (текста, звука, изображения) в компьютер.

Компьютерные объекты. Программы и документы. Файлы и папки. Основные правила именования файлов.

Элементы пользовательского интерфейса: рабочий стол; панель задач. Мышь, указатель мыши, действия с мышью. Управление компьютером с помощью мыши. Компьютерные меню. Главное меню. Запуск программ. Окно программы и его компоненты. Диалоговые окна. Основные элементы управления, имеющиеся в диалоговых окнах.

Ввод информации в память компьютера. Клавиатура. Группы клавиш. Основная позиция пальцев на клавиатуре.

Практические работы:

Практическая работа №7. «Работаем с фрагментами текста».

Практическая работа №8. «Форматируем текст».

Практическая работа №9. «Создаём простые таблицы».

Практическая работа №9. «Создаём простые таблицы».

Практическая работа №10. «Строим диаграммы».

Практическая работа №11. «Изучаем инструменты графического редактора».

#### **Раздел 3. Подготовка текстов на компьютере**

Текстовый редактор. Правила ввода текста. Слово, предложение, абзац. Приёмы редактирования (вставка, удаление и замена символов). Фрагмент. Перемещение и удаление фрагментов. Буфер обмена. Копирование фрагментов. Проверка правописания, расстановка переносов. Форматирование символов (шрифт, размер, начертание, цвет). Форматирование абзацев (выравнивание, отступ первой строки, междустрочный интервал и др.). Создание и форматирование списков. Вставка в документ таблицы, ее форматирование и заполнение данными.

Компьютерная графика. Простейший графический редактор. Инструменты графического редактора. Инструменты создания простейших графических объектов. Исправление ошибок и внесение изменений. Работа с фрагментами: удаление, перемещение, копирование. Преобразование фрагментов. Устройства ввода графической информации.

Мультимедийная презентация. Описание последовательно развивающихся событий (сюжет). Анимация. Возможности настройки анимации в редакторе презентаций. Создание эффекта движения с помощью смены последовательности рисунков.

Практические работы:

Практическая работа №12. «Работаем с графическими фрагментами».

Практическая работа №13 «Планируем работу в графическом редакторе».

Практическая работа №14. «Создаём списки».

Практическая работа №15. «Ищем информацию в сети Интернет».

Практическая работа №16.«Выполняем вычисления с помощью программы Калькулятор».

#### **Раздел 4. Компьютерная графика.**

Объекты и их имена. Признаки объектов: свойства, действия, поведение, состояния. Отношения объектов. Разновидности объектов и их классификация. Состав объектов. Системы объектов.

Модели объектов и их назначение. Информационные модели. Словесные информационные модели. Простейшие математические модели.

Табличные информационные модели. Структура и правила оформления таблицы. Простые таблицы. Табличное решение логических задач.

Вычислительные таблицы. Графики и диаграммы. Наглядное представление о соотношении величин. Визуализация многорядных данных.

Многообразие схем. Информационные модели на графах. Деревья.

Практические работы:

Практическая работа №17. «Создаём анимацию» (задание 1).

Практическая работа №17. «Создаём анимацию» (задание 2)

Практическая работа №18. «Создаём слайд-шоу».

## **Раздел 5. Информационное моделирование и технологии**

Объекты и их имена. Признаки объектов: свойства, действия, поведение, состояния. Отношения объектов. Разновидности объектов и их классификация. Состав объектов. Системы объектов. Модели объектов и их назначение. Информационные модели. Словесные информационные модели. Простейшие математические модели. Табличные информационные модели. Структура и правила оформления таблицы. Простые таблицы. Табличное решение логических задач. Вычислительные таблицы. Графики и диаграммы. Наглядное представление о соотношении величин. Визуализация многорядных данных. Многообразие схем. Информационные модели на графах. Деревья.

Компьютерные объекты. Программы и документы. Файлы и папки. Основные правила именования файлов. Элементы пользовательского интерфейса: рабочий стол; панель задач. Мышь, указатель мыши, действия с мышью. Управление компьютером с помощью мыши. Компьютерные меню. Главное меню. Запуск программ. Окно программы и его компоненты. Диалоговые окна. Основные элементы управления, имеющиеся в диалоговых окнах. Ввод информации в память компьютера. Клавиатура. Группы клавиш. Основная позиция пальцев на клавиатуре. Текстовый редактор. Правила ввода текста. Слово, предложение, абзац. Приёмы редактирования (вставка, удаление и замена символов). Фрагмент. Перемещение и удаление фрагментов. Буфер обмена. Копирование фрагментов. Проверка правописания, расстановка переносов. Форматирование символов (шрифт, размер, начертание, цвет). Форматирование абзацев (выравнивание, отступ первой строки, междустрочный интервал и др.). Создание и форматирование списков. Вставка в документ таблицы, ее форматирование и заполнение данными. Компьютерная графика. Простейший графический редактор. Инструменты графического редактора. Инструменты создания простейших графических объектов. Исправление ошибок и внесение изменений. Работа с фрагментами: удаление, перемещение, копирование. Преобразование фрагментов. Устройства ввода графической информации. Мультимедийная презентация. Описание последовательно развивающихся событий (сюжет). Анимация. Возможности настройки анимации в редакторе презентаций. Создание эффекта движения с помощью смены последовательности рисунков.

Практическая работа №19 «Работаем с основными объектами операционной системы»

Практическая работа №20 «Работаем с объектами файловой системы»

Практическая работа №21 «Повторяем возможности графического редактора – инструмента создания графических объектов»

Практическая работа №22 «Повторяем возможности текстового процессора – инструмента создания текстовых объектов»

Практическая работа №23 «Знакомимся с графическими возможностями текстового процессора»

Практическая работа №24 «Создаем компьютерные документы

Практическая работа №25 «Конструируем и исследуем графические объекты»

Практическая работа №26 «Создаём графические модели»

Практическая работа №27 «Создаём словесные модели»

Практическая работа №28 «Создаём многоуровневые списки

Практическая работа №29 «Создаем табличные модели»

Практическая работа №30 «Создаем вычислительные таблицы в текстовом процессоре

#### **Раздел 6. Алгоритмика**

Понятие исполнителя. Неформальные и формальные исполнители. Учебные исполнители (Черепаха, Кузнечик, Водолей и др.) как примеры формальных исполнителей. Их назначение, среда, режим работы, система команд. Управление исполнителями с помощью команд и их последовательностей. Что такое алгоритм. Различные формы записи алгоритмов (нумерованный список, таблица, блок-схема). Примеры линейных алгоритмов, алгоритмов с ветвлениями и повторениями (в повседневной жизни, в литературных произведениях, на уроках математики и т.д.). Составление алгоритмов (линейных, с ветвлениями и циклами) для управления исполнителями Чертёжник, Водолей и др.

Практическая работа №31 «Планируем работу в графическом редакторе»

Практическая работа №32 «Создаём информационные модели – схемы, графы, деревья»

Практическая работа №33 «Создаем линейную презентацию»

Практическая работа №34 «Создаем презентацию с гиперссылками»

Практическая работа №35 «Создаем циклическую презентацию»

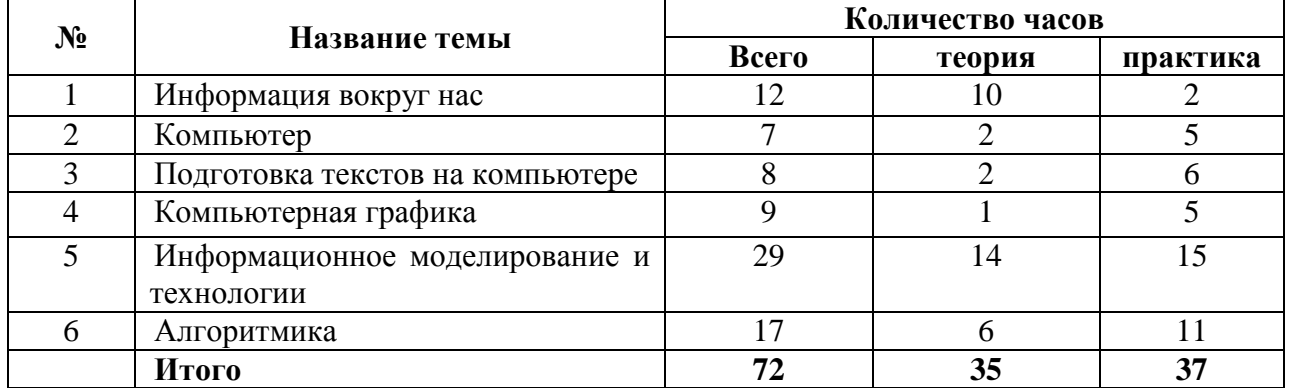

#### **Учебный план**

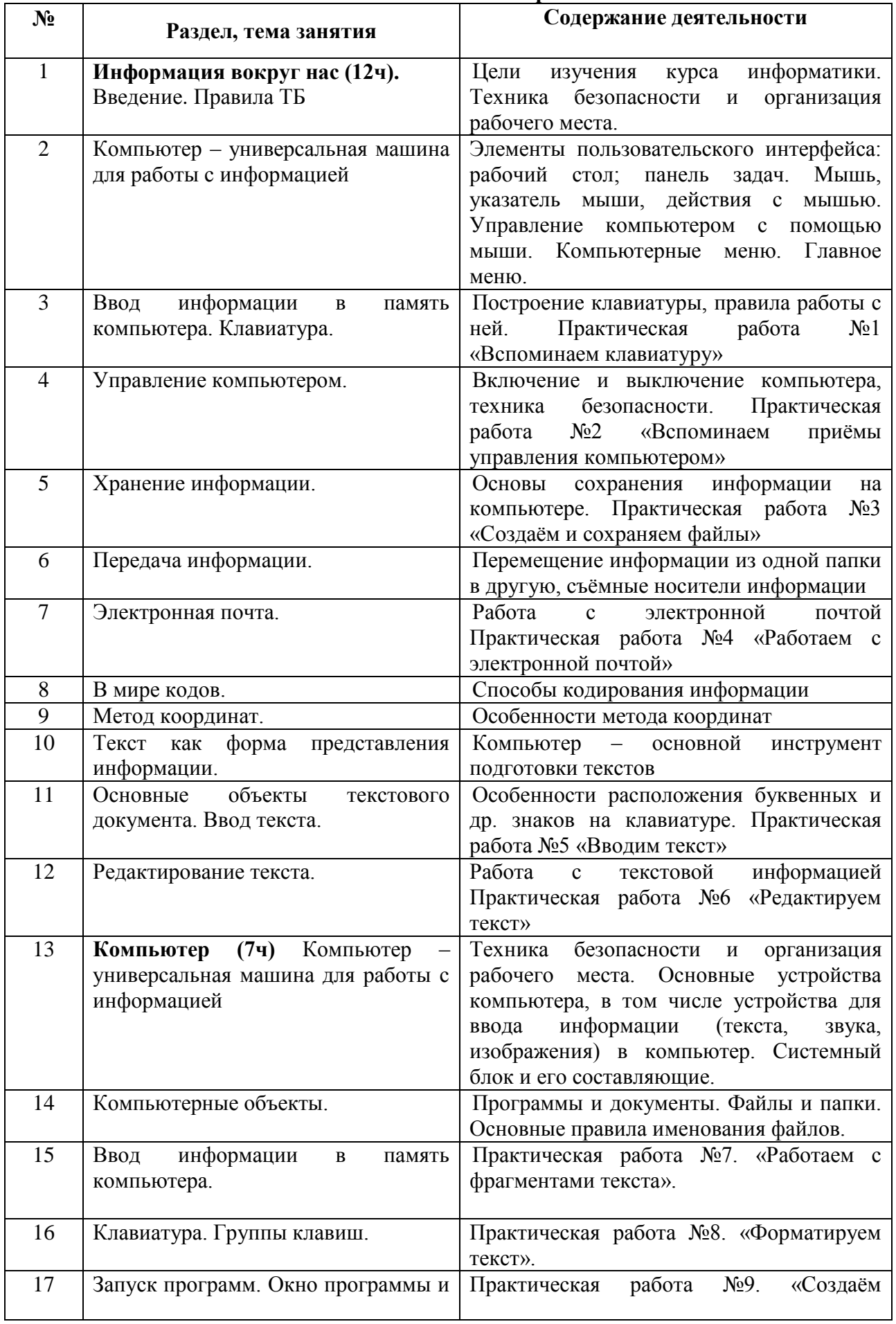

## **Тематическое планирование**

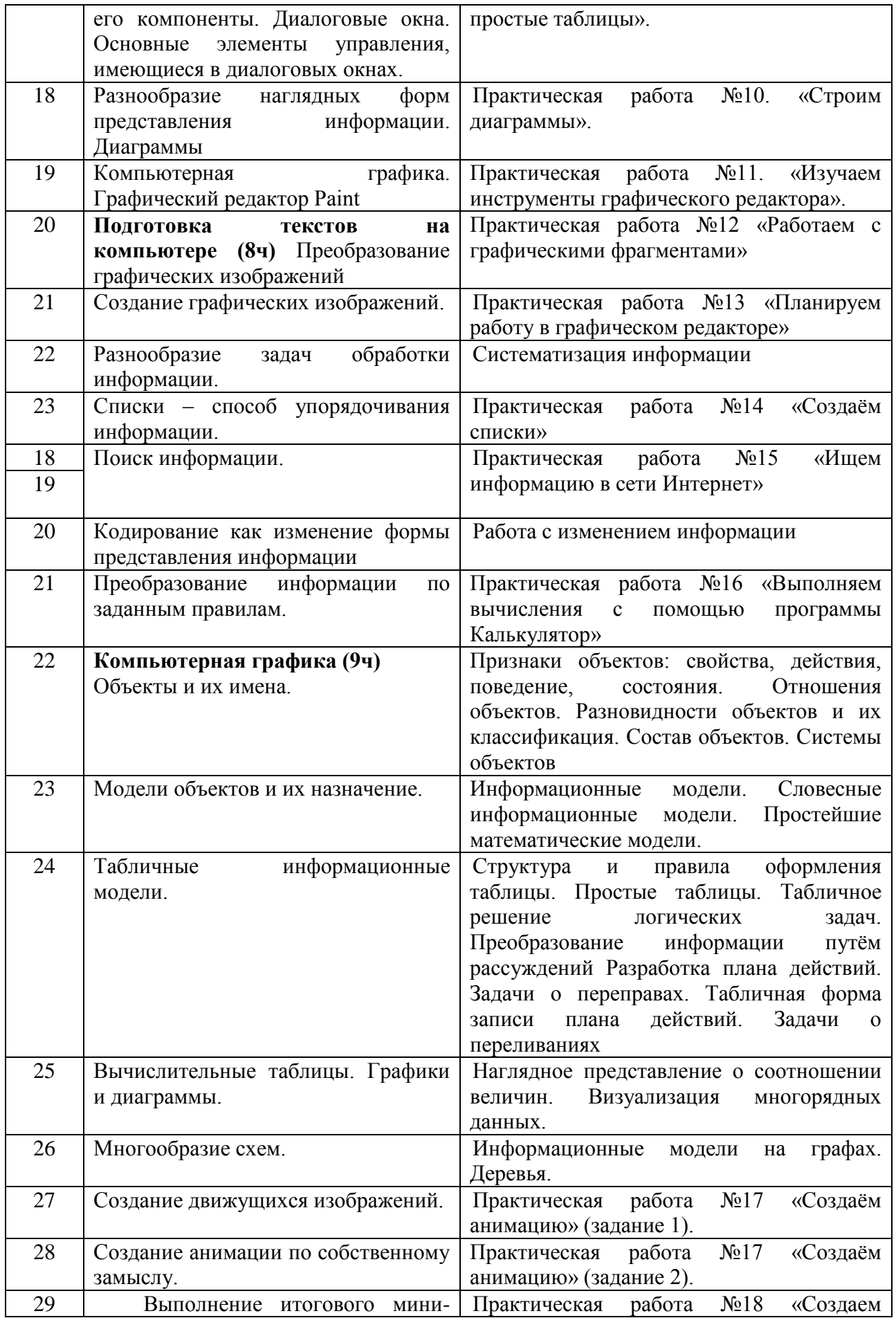

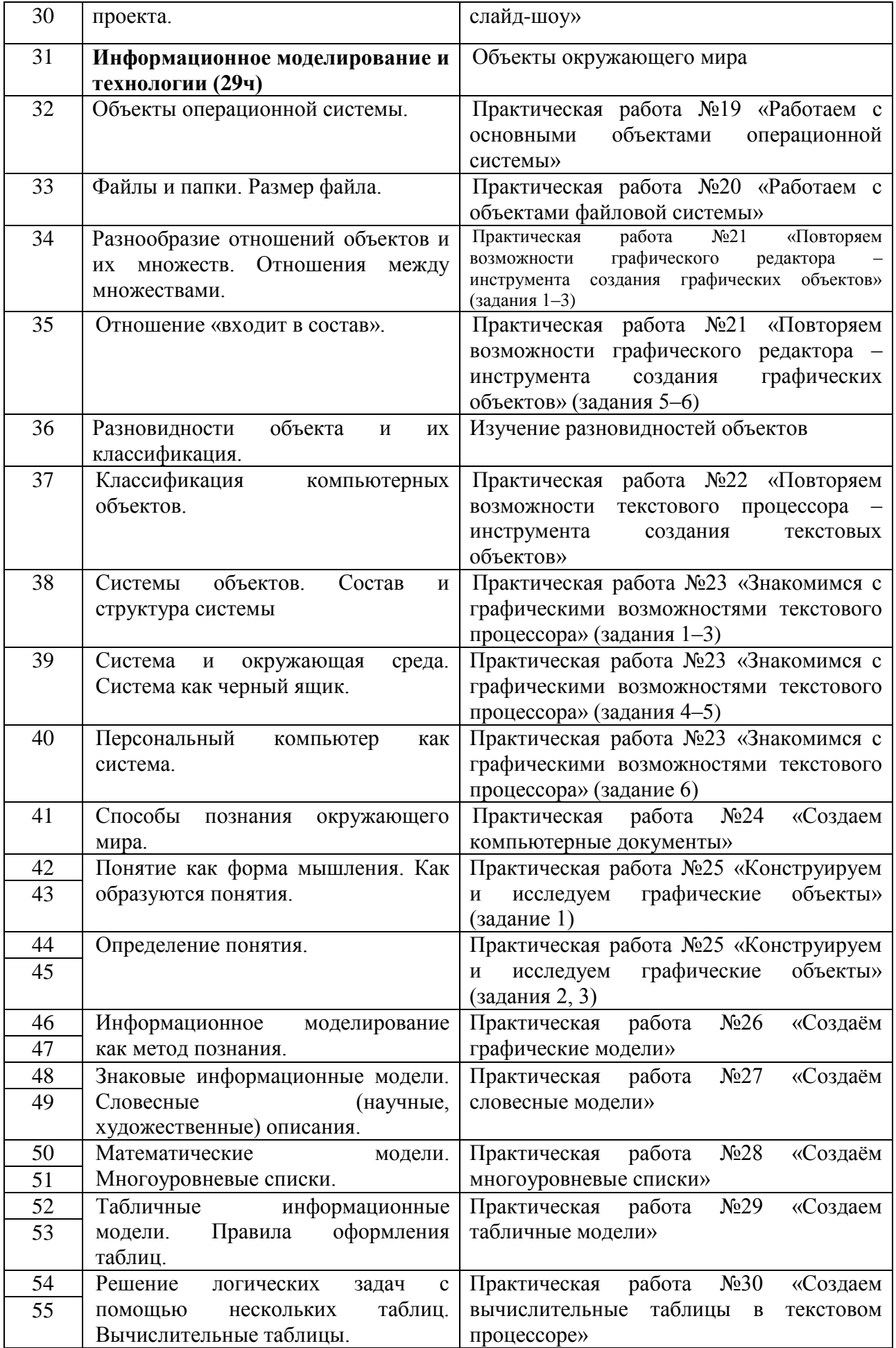

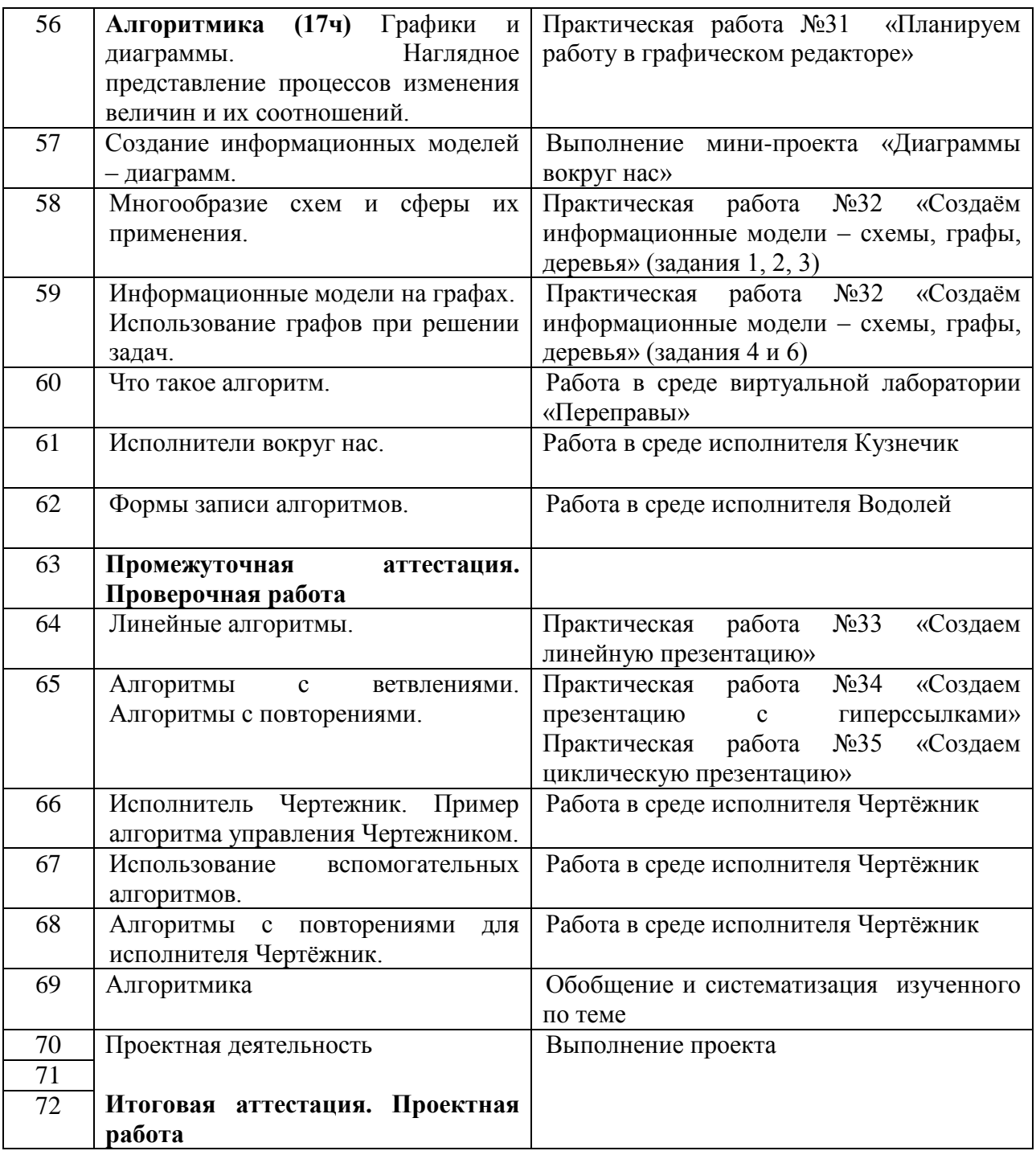

## **Контроль результатов программы**

## **Промежуточная аттестация**

**Форма:** проверочная работа

## **Содержание аттестации:**

#### *Теоретическая часть.*

1.Что такое компьютер?

2.Назовите устройства ввода информации?

3.Назовите устройство вывода информации?

4.Каким должно быть расстояние между глазами человека и монитором компьютера?

5.Для чего предназначен графический редактор?

6.Какие типы компьютерной графики ты знаешь?

7.Как называется устройство для кодирования изображений и их ввода в компьютер?

8.Как называется наименьший элемент изображения на графическом экране?

## *Практическая часть.*

## **I. Конструирование сложных объектов из графических примитивов**

- 1. Запустите графический редактор **Paint.**
- 2. Изобрази рисунок по образцу.
- 3. Раскрась, используя инструмент «Заливка».
- 4. Сохрани результат работы в личной папке под именем **Машина.jpeg.**

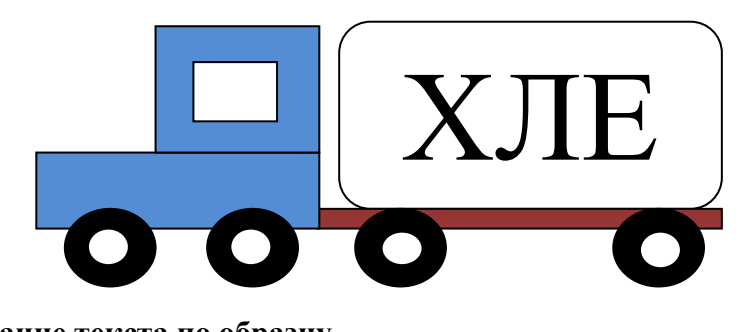

## **II. Создание текста по образцу**

- 1. Запустите текстовый редактор MS Word
- 2. Создайте в текстовом редакторе документ и напишите в нём текст (см.рисунок),
- 3. Точно воспроизведи всё оформление текста, имеющееся в образце.
- 4. Сохрани результат работы в личной папке под именем **Коми.doc**

Республика Коми - это одна из крупных по размерам территории республик в составе PФ. Климат умеренно континентальный. Значительное преобладание количества выпадающих атмосферных осадков над испарением и преобладание низменного рельефа определили повышенную заболоченность. Около 80% территории занимают леса. Разведаны запасы нефти, природного газа, угля, бокситов и др. Ведущие отрасли промышленности: топливная, лесозаготовительная, деревообрабатывающая и целлюлозно-бумажная.

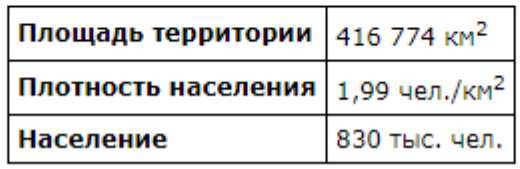

#### **Критерии оценки практической части**

#### **Результаты практической работы оцениваются по следующим критериям и показателям:**

За каждый правильно выполненный пункт задания воспитанник получает 1 балл, за неправильно выполненный – 0 баллов. Итого максимально ученик может получить 8 баллов за практическую часть.

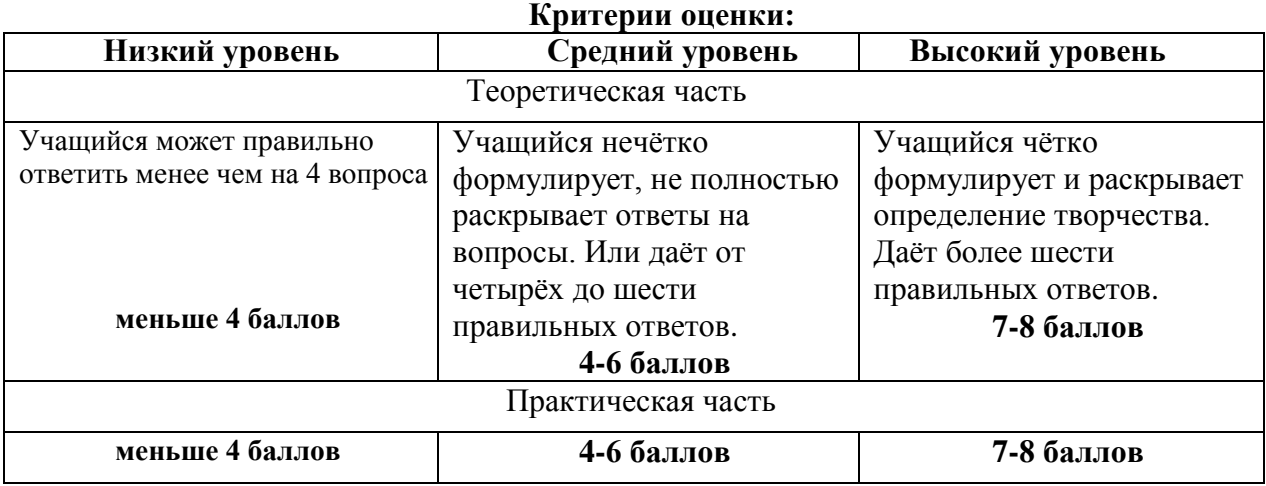

**Итоговая аттестация**

**Форма:** проектная работа *Форма оценки:* балл (1-3) и уровень (высокий, средний, низкий). Соотношение за каждый параметр: высокий уровень – 3 балла средний уровень – 2 балла низкий уровень – 1 балл

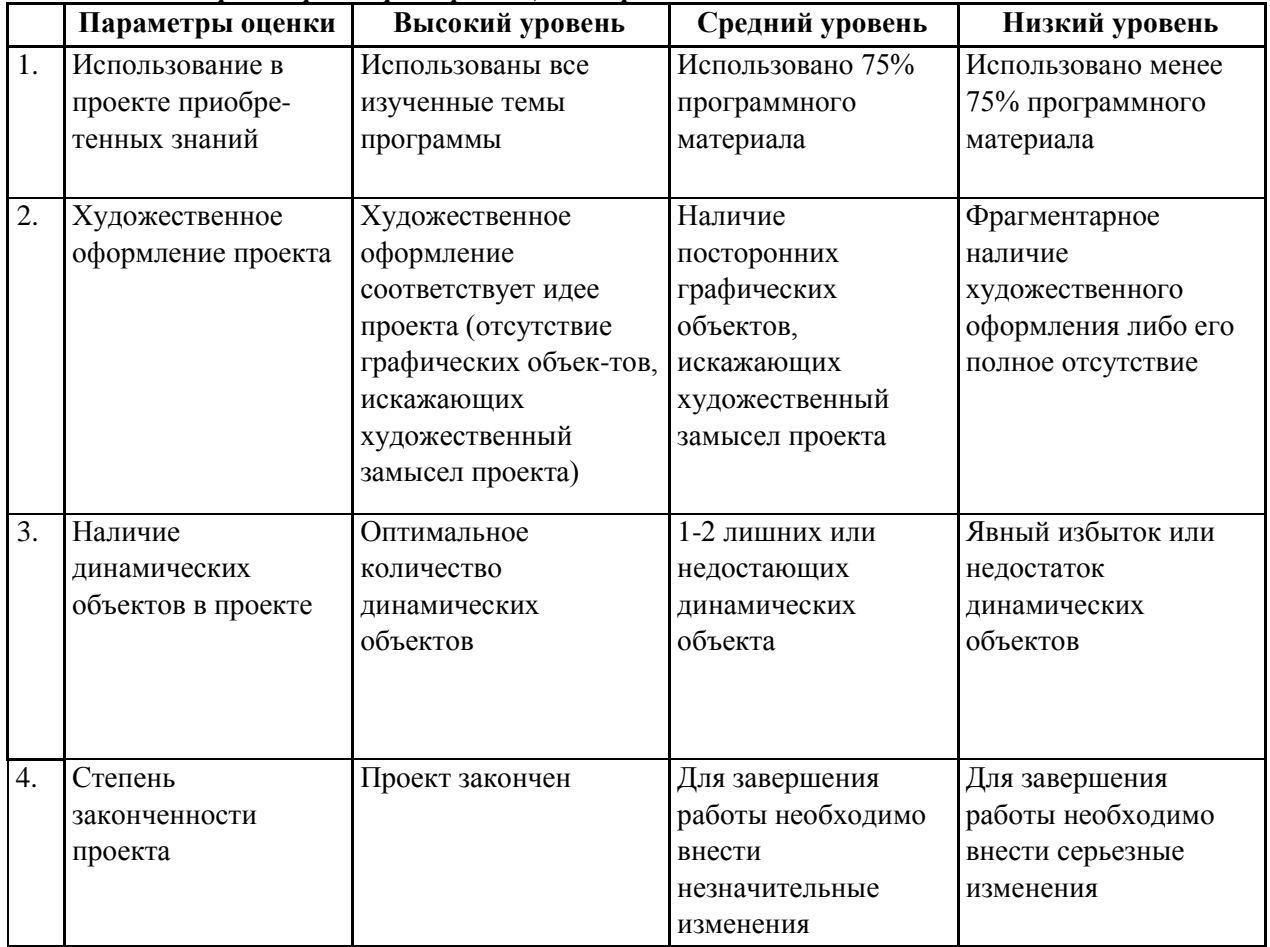

#### *Параметры и критерии оценки проектов*

#### *Методика определения результата*

Уровень воспитанника определяется по общему количеству набранных баллов за 4 параметра. Максимальное число баллов, которое может набрать воспитанник – 12.

Если воспитанник набрал:

10-12 баллов – высокий уровень,

6-9 баллов – средний уровень,

менее 6 баллов – низкий уровень.

![](_page_15_Picture_405.jpeg)

![](_page_15_Picture_406.jpeg)

![](_page_16_Picture_386.jpeg)

На основе наблюдений за поведением учащихся на занятиях делается заключение относительно уровня достижения учащимися личностных и метапредметных результатов освоения программы по следующим критериям и показателям.

![](_page_16_Picture_387.jpeg)

**Материально-техническое обеспечение**

#### *Дидактическое и методическое обеспечение*

- Босова Л. Л. Босова А. Ю. Информатика: учебник для 6 класса. М.: БИНОМ, 2013-2015.
- Босова Л. Л. Босова А. Ю. Информатика: рабочая тетрадь для 6 класса. М.: БИНОМ, 2013-2015.
- Босова Л. Л., Босова А. Ю. Информатика. Программа для основной школы: 5–6 классы. 7-9 классы. – М.: БИНОМ, 2013.
- Босова Л.Л., Босова А.Ю. Информатика. 5–6 классы : методическое пособие. М.: БИНОМ. Лаборатория знаний, 2013.
- Босова Л.Л., Босова А.Ю. Электронное приложение к учебнику «Информатика. 6 класс»
- Материалы авторской мастерской Босовой Л.Л. (metodist.lbz.ru/)

## **Технические средства обучения:**

- мультимедийный проектор;
- персональный компьютер для учителя;
- персональный компьютер для обучающихся

## **Программные средства обучения:**

- обучающие компьютерные программы;
- программами по обработке информации различного вида (текстовый процессор, графический редактор, редактор презентаций, калькулятор)
- мультимедийные (цифровые) образовательные ресурсы, соответствующие тематике программы по информатике.
- операционными система Windows 7

## *Информационно-коммуникационные средства*

**(Презентации для уроков размещены на сайте Авторская мастерская Л.Л.Босовой по адресу [http://metodist.lbz.ru/authors/informatika/3/files/eor5/presentations/\)](http://metodist.lbz.ru/authors/informatika/3/files/eor5/presentations/)**